## Tentamen för kursen TME135 Programmering i Matlab för M1

Tid: 24 augusti 2012 kl 14:00-18:00

Lärare: Carl Sandström, mobil: 0708-97 84 33, kontor: 772 1977

Tillåtna hjälpmedel: P. Jönsson: MATLAB-beräkningar inom teknik och naturvetenskap, Studentlitteratur.

Lärare besöker salen: c:a 15:30 och 17:00.

Formalia: I programhuvudet på respektive m-fil ska du skriva in din tentamenskod (som du fått vid tentamensanmälan). Om du saknar din kod skall du kontakta tentamensvakten.

Programmen du skriver ska vara tydliga, enkla att följa med förklarande kommentarsatser och det skall vara enkelt att göra rimliga mindre ändringar. Du skall arbeta mot mappen C:\\_\_EXAM\_\_ . Under tentamenstiden används endast denna mapp med undermappar. Det är tillåtet att skapa nya filer utöver de som redan finns, de bör i så fall förses med lämpliga programhuvuden. Programfilerna till respektive uppgift finns och skall efter bearbetning sparas i tillhörande mapp uppgift1-uppgift5. Du får bara lämna en lösning till varje uppgift. En delvis löst uppgift kan ge poäng.

När du är klar med tentamen, stäng av Matlab och logga ut från datorn. Omslaget lämnas till vakten.

Rättning: Resultatet anslås senast tisdagen den 7 september på avdelningen för Dynamik, Inst för Tillämpad mekanik, Hörsalsvägen 7, plan 3. Det kan också ses i studentportalen några dagar senare. Granskning sker torsdag den 18 sepember kl 12:30 til 13:00 och tisdag den 25 september kl 12:30 til 13:00.

Betygsgränser: Poängantalet för korrekt besvarad/löst uppgift anges inom parentes (p). Betygsgränser för tentamen är:

Betyg U < 16p ;  $16p \leq$  Betyg  $3 < 24p$ ;  $24p \leq$  Betyg  $4 < 32p$ ; Betyg  $5 \geq 32p$ .

LYCKA TILL!

1. Matriser och vektorer (5p)

En matris kan delas upp i två delar; dess symetriska del och dess asymmetriska del. Ett exempel på en sådan uppdelning är

$$
\mathbf{A} = \begin{bmatrix} 4 & 2 & 4 \\ 1 & 2 & 1 \\ 3 & 3 & 9 \end{bmatrix} \quad \mathbf{A}^{\text{sym}} = \begin{bmatrix} 4.0 & 1.5 & 3.5 \\ 1.5 & 2.0 & 2.0 \\ 3.5 & 2.0 & 9.0 \end{bmatrix} \quad \mathbf{A}^{\text{asym}} = \begin{bmatrix} 0 & 0.5 & 0.5 \\ -0.5 & 0 & -1.0 \\ -0.5 & 1.0 & 0 \end{bmatrix} \tag{1}
$$

Själva uppdelningen är definierad så att

$$
\mathbf{A}^{\text{sym}} = \frac{1}{2}(\mathbf{A} + \mathbf{A}^{\text{T}})
$$
\n
$$
\mathbf{A}^{\text{asym}} = \frac{1}{2}(\mathbf{A} - \mathbf{A}^{\text{T}})
$$
\n(2)

- (a) I filen Uppgift1.m, skapa matrisen A innehållande heltalsslumpvärden (använd funktionen randi, den fungerar på samma sätt som rand). Det skall vara lätt att ändra dimensionerna på matrisen. (1p)
- (b) Räkna ut  $\mathbf{A}^{\text{sym}}$  och  $\mathbf{A}^{\text{asym}}$  för  $\mathbf{A}$  skapad i föregående uppgift. (1p)
- (c) Den symmetriska delen har egenskapen att summan av alla element är lika med summan av alla element från A. Summera alla element i A och spara i en variabel. Gör sedan samma sak med Asym. Jämför sedan summorna och skriv ut på skärmen huruvida denna egenskap är uppfylld eller ej med hjälp av vilkorssatser. (2p)
- (d) Skapa kolonnvektorn b som innehåller samma element som A radvis. Dvs, om A innehåller samma element som i exemplet ovan skall b vara

b=[4; 2; 4; 1; 2; 1; 3; 3; 9]

Tänk på att om A ändras så skall även b ändras. (1p)

2. Programmeringsuppgift(6p)

De två funktionerna $f(x)$ och  $g(x)$ är definierade som

$$
f(x) = \sin\left(e^{-|x|}\right) - 0.2\tag{3}
$$

$$
g(x) = -\cos\left(\sqrt{|x|}\right) \tag{4}
$$

Skriv ett program i filen Uppgift2.m som

- (a) Plottar de båda funktionerna  $f(x)$  och  $g(x)$  i samma figur.  $f(x)$  skall vara blå heldragen linje och  $q(x)$  grön heldragen linje. Gör även en legend så man lätt ser vilken kurva som motsvarar vilken funktion. Intervallet som plottas skall vara [−10 10]. Plotta även en streckad svart linje längs  $y = 0$  i samma intervall. (3p)
- (b) Hittar nollställena för både  $f(x)$  och  $g(x)$  i intervallet [−10 10] med hjälp av fzero. Tänk på att båda kurvorna har två nollställen var. Markera nollställena med en stjärna och samma färg som motsvarande linje. (3p)

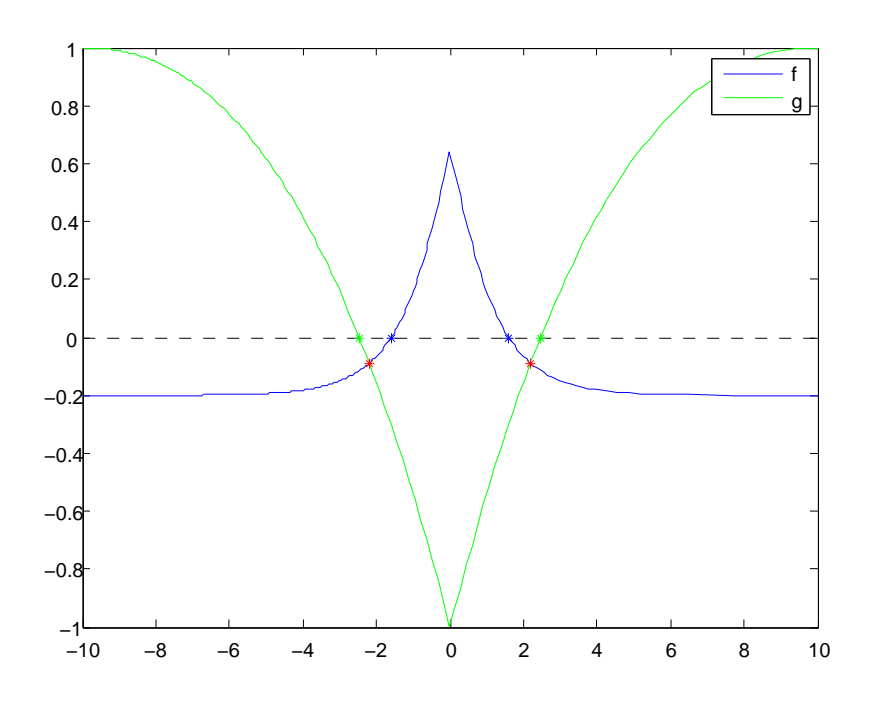

3. Kastparabel (14p)

För en projektil som kastas med utgångshastigheten  $v_0$  m/s och utgångsvinkeln  $\alpha$  radianer mot horisontalplanet bestämms positionen som funktion av tiden  $t$ , om vi försummar luftmotstånd, enligt

$$
x(t) = v_0 \cos{(\alpha)t} \tag{5}
$$

$$
y(t) = -\frac{gt^2}{2} + v_0 \sin(\alpha)t
$$
\n(6)

där  $q = 9.81$  är tyngdaccelerationen på jorden.

- (a) Skriv en funktionsfil parabel.m som tar tre inparametrar (alpha, v0 och t) och returnerar koordinaten beräknad enligt funktionerna ovan. alpha och v0 är skalärer medans parametern t kan vara en vektor. (3p)
- (b) I filen Uppgift3.m skall du nu simulera ett antal kast med varierande utgångsvinkel, men med samma utgångshastighet. Tanken är att vi i slutet av uppgiften skall hitta vilken vinkel som ger längst kast i x-led på en plan yta. För att göra detta utvärderar vi funktionerna ovan med ett antal t på så sätt att vi först testar med  $t = 0$ , lägger resulterande x och y i var sin vektor, ökar t med  $\Delta t = 0.001$  och testar ( $t = 0.001$ ), resulterande x och y i vektorn, ökar t igen och testar med  $t = 0.002$  osv ända tills vi får ett värde på y som är lägre än 0 vilket betyder att projektilen slagit i marken. Detta skall göras för ett antal jämt fördelade vinklar, från 0.1 till  $\pi/2 - 0.1$  (vinklarna 0 och  $\pi/2$  är tämligen ointressanta eftersom det motsvarar en utgångsvinkel rakt i x eller y led vilket ger 0 m förflyttning i x led). En variabel antalVinklar som definieras längst upp i ditt program skall ange hur många vinklar som skall testas. Denna variabel skall vara satt till 5 när du lämnar in tentat. (4p)
- (c) Plotta nu kastbanorna i en figur. Använd olika färger till varje parabel. Du får anta att antalVinklar är mindre eller lika med 7. (2p)
- (d) Sätt lämpliga rubriker på axlarna (vad de betyder samt dimension) samt en legend som visar vilken vinkel respeketive kurva representerar. (3p) Tips: När du skall göra en legend för ett godtyckligt antal kurvor (säg a stycken kurvor), kan du skapa en matris som har a rader där varje rad motsvarar texten till en kurva. Matrisen används sedan som in argument till legend. Eftersom det är en matris måste antalet tecken på varje rad vara samma.
- (e) Du skall nu hitta den utgångsvinkel som ger det längsta kastet i x-led. Resultatet skall sedan skrivas ut på formen.

```
Kastet med vinkeln X radianer ger ett kast på Y m i x-led.
```
Där X är vinkeln för det längsta kastet och Y är längden. Notera att X och Y skall kunna ändras, du får alltså inte 'hårdkoda' dessa siffror. (2p)

4. Feluppskattning (7p)

Funktionen  $f(x) = \sin(x)$  skall approximeras av polynomet  $p(x) = Ax^2 + Bx + C$  där A,  $B$  och  $C$  är okända koefficienter. För att hitta koefficienterna löses det linjära ekvationssytemet

$$
\begin{bmatrix} x_1^2 & x_1 & 1 \ x_2^2 & x_2 & 1 \ x_3^2 & x_3 & 1 \end{bmatrix} \begin{bmatrix} A \\ B \\ C \end{bmatrix} = \begin{bmatrix} f(x_1) \\ f(x_2) \\ f(x_3) \end{bmatrix}
$$
 (7)

där  $x_1, x_2$  och  $x_3$  är punkter där funktionen  $f(x)$  skall utvärderas. Du kan anta att matrisen A alltid är en  $3 \times 3$  matris.

- (a) Skapa matrisen **A** och vektorn **b** för punkterna  $x_1 = -1/$ √  $3, x_2 = 0$  samt  $x_3 = 1/$ √ 3. Det skall vara lätt att byta ut x-värden (dvs bara bytas på ett ställe).  $(2p)$
- (b) Lös ut koefficienterna i vektorn y genom att lösa ekvationssystemet. (1p)
- (c) För att uppskatta felet i approximationen kan vi räkna ut arean som ligger mellan de två kurvorna, alltså

$$
E = \int_{-1}^{1} | f(x) - p(x) | dx
$$
 (8)

Räkna ut arean och skriv ut den i kommandofönstret på valfritt sätt. (4p)

5. Adressregister (8p)

I textfilen Adresser.txt finns ett antal adresser. Varje adress är given på tre rader, den första är namn, den andra är gata och den tredje postnummer och postort. Textfilen saknar tomrader, således kommer rad nummer fyra i textfilen att innehålla namnet på nästa person. Uppgiften går ut på att läsa in adresserna, sortera dem efter postadress samt skriva ut adressetiketter.

a) Adresserna skall först läsas in från filen Adresser.txt. Varje adress skall sparas i strukten Personer som innehåller fälten namn, gata samt postadress. Strukten skall vara organiserad på ett sådant sätt att Personer(1) är den första personen i listan, Personer(2) är den andra osv.

Tips1: Använd Matlabs fgetl för att läsa en rad ur filen. Tips2: En vektor av struktar skapas på samma sätt som en vektor med heltal. . (3p)

- b) För att postgången skall vara så smidig som möjligt skall nu strukten Personer sorteras efter postnummer och sparas i strukten SorteradePersoner. (Om du inte har löst uppgift a) så finns en fil som heter PersonerStrukt.mat där strukten Personer är sparad. Ladda strukten med kommandot load ('PersonerStrukt.mat')) (3p)
- c) Skriv nu ut adressetiketter för varje post i SorteradePersoner. Etiketterna skall se ut som

```
.
.
.
Till: Staffan Nilsson
        Olskrogsvägen 5
        419 26 Göteborg
\NewPage
```

```
Till: Otto Svensson
       Nihilistgatan 4
        736 92 Urkelljunga
```
## \NewPage

```
.
.
.
```
där \NewPage är till för att visa vart etiketten tar slut. Notera även att det är en tab innan varje fält på etiketten. Om du ej löst b), använd strukten Personer istället. (2p)